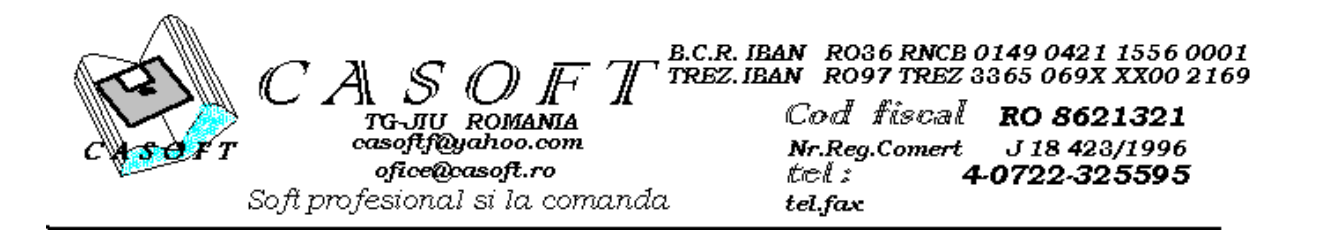

## *OFERTA DE SOFT\**

## *A. PROGRAM CALCUL DIFERENTE SPORURI SI DOBANZI AFERENTE 2017-2020:*

- *Se introduc datele la care trebuiau efectuate platiile de diferente;*
- *Se introduc persoanele (nume, prenume, CNP, banca si contul);*
- *Se introduce Nr.dosar, data de la care se calculeaza dobanda, cat si tipul de calcul in functie de ce scrie in sentinta;*
- *Se introduc platiile de diferente facute la datele mai sus introduse pentru fiecare persoana;*
- *Se stabilesc retinerile ce se fac;*
- *Se introduc salariile la decembrie 2016, procente sporuri, iar programul genereaza salariile si sporurile in toata perioada-ATENTIE!!! Se vor verifica eventualele modificari de grad didactic si transe de vechime;*
- *Se genereaza sporuriile noi apoi se fac diferentele sume la care se vor calcula dobanziile pentru fiecare persoana;*
- *Se fac listari:*
	- o *–Lista persoanelor cu datele initiale;*
	- o *–Lista cu salariile de baza din grila;*
	- o *–Lista cu sporurile vechi si noi;*
	- o *–Lista cu diferentele la care se vor calcula dobanzi;*
	- o *–Lista sub forma de state cu retineri a dobanzilor calculate;*
	- o *–Lista fisa de calcul pentru o persoana pentru toate sentiintele;*
	- o *–Lista fisa de calcul pentru toate persoanele;*